## МИНОБРНАУКИ РОССИИ ФГБОУ ВО «БАШКИРСКИЙ ГОСУДАРСТВЕННЫЙ УНИВЕРСИТЕТ» ГЕОГРАФИЧЕСКИЙ ФАКУЛЬТЕТ

Утверждено:

на заседании кафедры геологии и полезных ископаемых протокол № 11 от 14 июня 2018 г.

Согласовано: факультета

Председатель УМК географического

Зав. кафедрой  $\overbrace{f \cdot f}^{\alpha}$  ( $f \cdot f$ )  $\overbrace{f}^{\alpha}$  (И.М. Фархутдинов

\_\_\_\_\_\_\_\_\_\_\_\_\_\_\_/Ю.В. Фаронова

# **РАБОЧАЯ ПРОГРАММА ДИСЦИПЛИНЫ (МОДУЛЯ)**

Дисциплина «Геоинформационные системы»

Вариативная часть

**программа бакалавриата**

Направление подготовки 06.03.01 Биология

Направленность (профиль) подготовки Биохимия

> Квалификация бакалавр

Разработчик (составитель):

Доцент Доцент дека и при политически при принятном дека и дека и дека и дека и дека и дека и дека и дека и дека

Для приема: 2014 г.

# Составитель: А.М. Фархутдинов доцент кафедры геологии и полезных ископаемых

Рабочая программа дисциплины утверждена на заседании кафедры протокол №11 от 14 июня 2018 г.

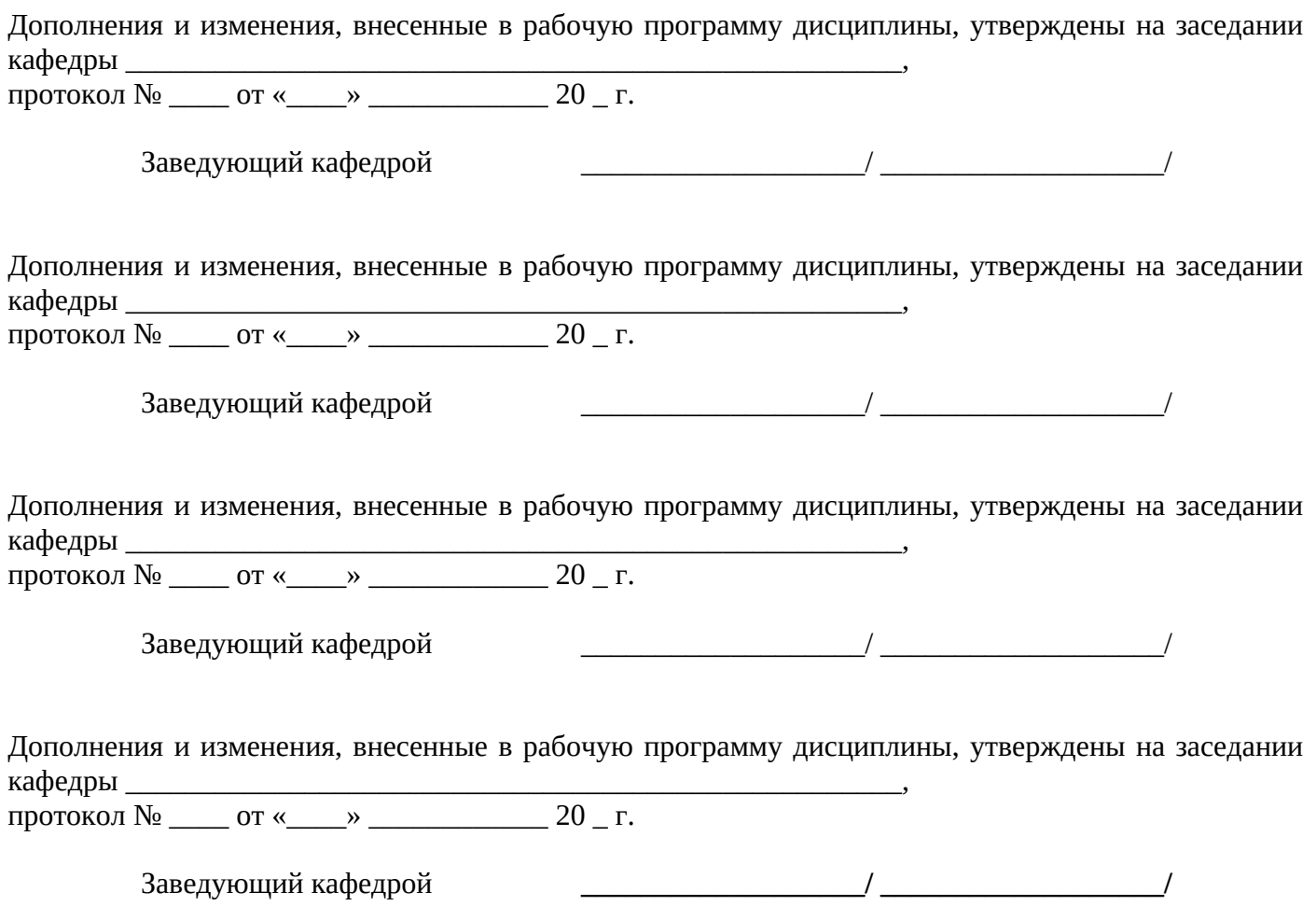

# **Список документов и материалов**

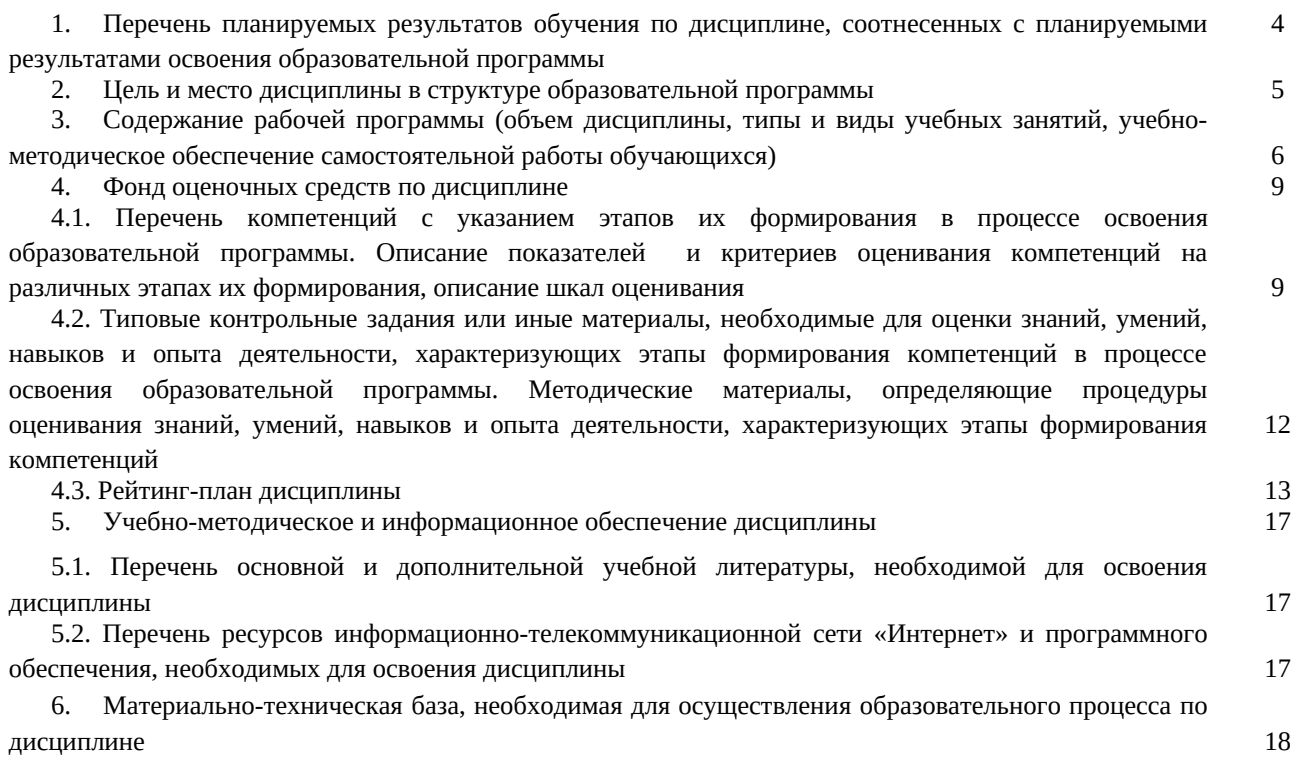

## **1. Перечень планируемых результатов обучения по дисциплине, соотнесенных с планируемыми результатами освоения образовательной программы**  *(с ориентацией на карты компетенций)*

В результате освоения образовательной программы обучающийся должен овладеть следующими результатами обучения по дисциплине:

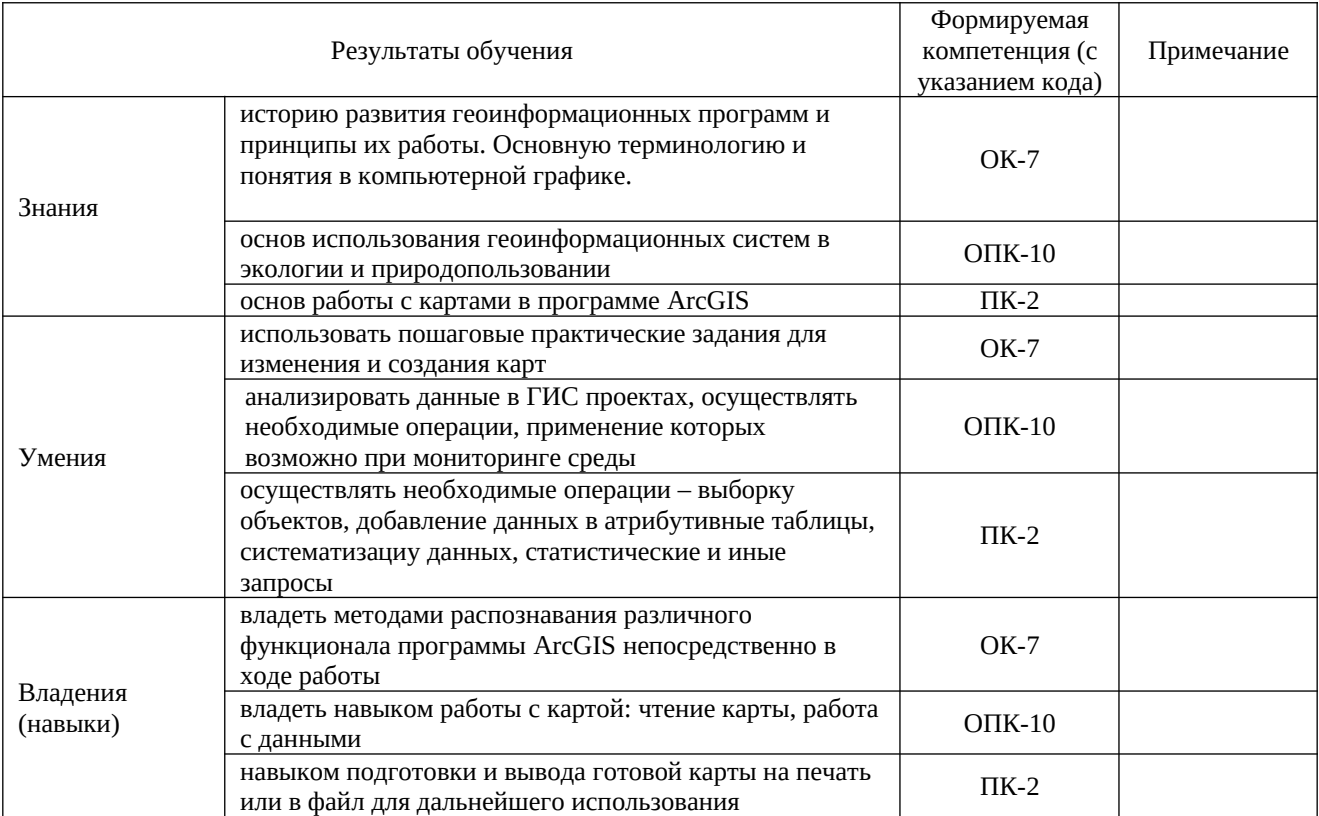

ОК-7: способностью к самоорганизации и самообразованию;

ОПК-10: способностью применять базовые представления об основах общей, системной и прикладной экологии, принципы оптимального природопользования и охраны природы, мониторинга, оценки состояния природной среды и охраны живой природы;

ПК-2: способностью применять на практике приемы составления научно-технических отчетов, обзоров, аналитических карт и пояснительных записок, излагать и критически анализировать получаемую информацию и представлять результаты полевых и лабораторных биологических исследований.

### **2. Цель и место дисциплины в структуре образовательной программы**

Дисциплина «Геоинформационные системы» относится к вариативной части.

Дисциплина изучается на 5 курсе в 1 семестре.

Цель изучения дисциплины: подготовка специалистов высшей квалификации в области биологии на основе современных компьютерных и информационных технологий. Познакомить студентов с программным обеспечение в области геоинформационных систем.

Для освоения дисциплины необходимы компетенции, сформированные в рамках изучения следующих дисциплин: «Математика и математические методы в биологии», «Экология и рациональное природопользование».

Понимание общих положений, владение навыками ГИС необходимо будущим специалистам для выполнения комплекса картосоставительских и научно-исследовательских работ.

Освоение компетенций дисциплины необходимы для изучения следующих дисциплин: написание ВКР.

## **3. Содержание рабочей программы (объем дисциплины, типы и виды учебных занятий, учебно-методическое обеспечение самостоятельной работы обучающихся)**

## МИНОБРНАУКИ РОССИИ ФГБОУ ВО «БАШКИРСКИЙ ГОСУДАРСТВЕННЫЙ УНИВЕРСИТЕТ» ГЕОГРАФИЧЕСКИЙ ФАКУЛЬТЕТ

# **СОДЕРЖАНИЕ РАБОЧЕЙ ПРОГРАММЫ**

### дисциплины «Геоинформационные системы» на 9 семестр

### очно-заочная форма обучения

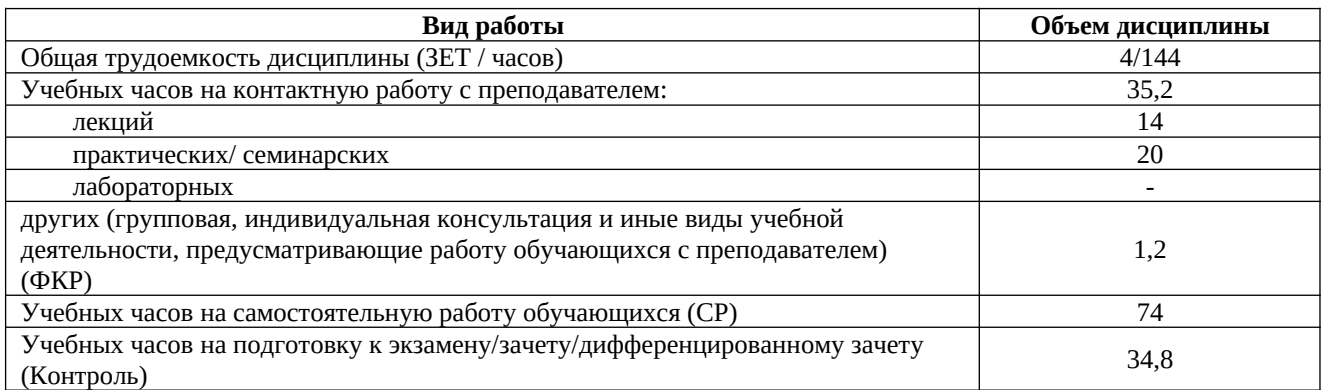

Форма контроля: Экзамен 9 семестр

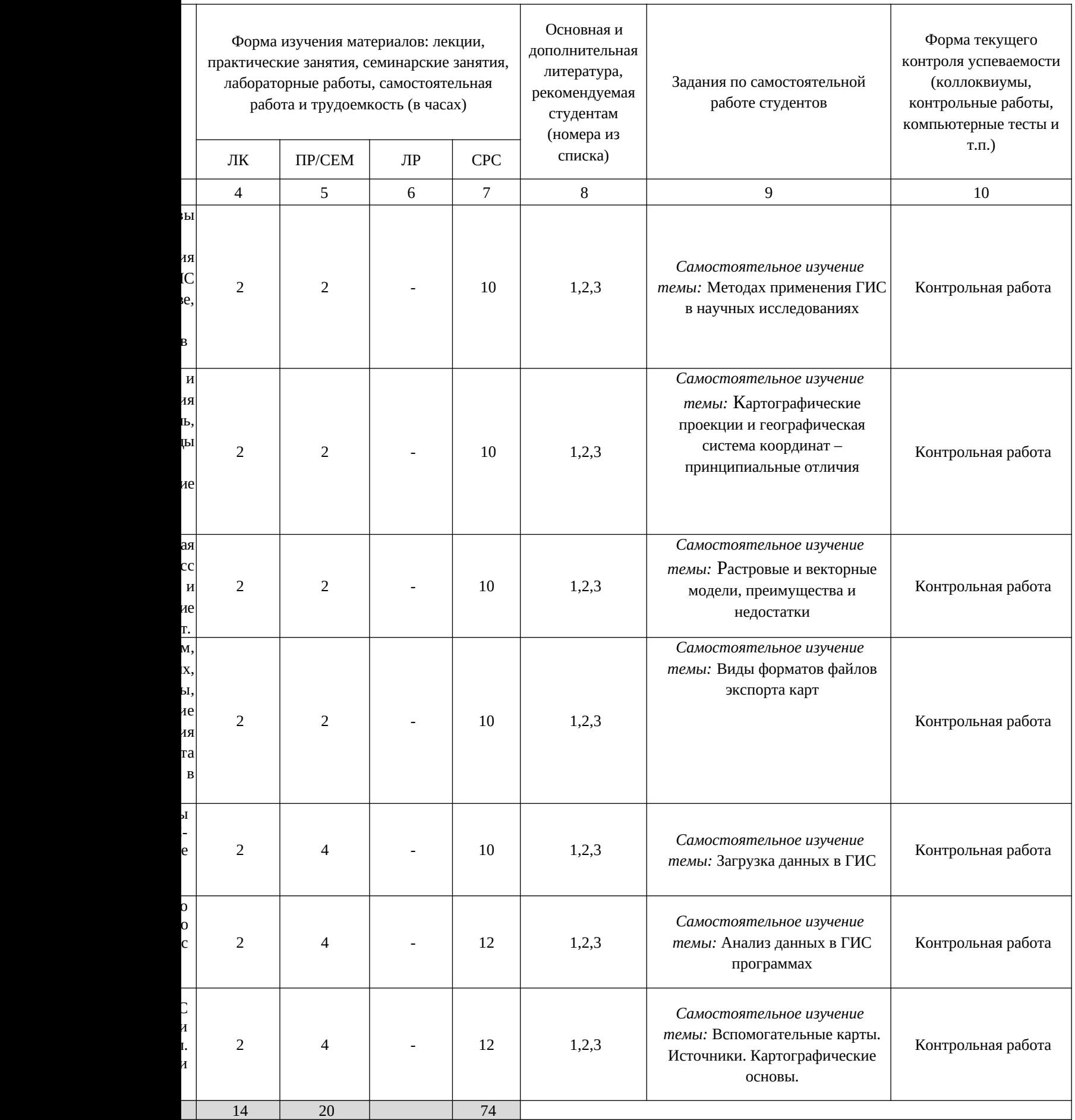

### **4. Фонд оценочных средств по дисциплине**

## **4.1. Перечень компетенций с указанием этапов их формирования в процессе освоения образовательной программы. Описание показателей и критериев оценивания компетенций на различных этапах их формирования, описание шкал оценивания**

Код и формулировка компетенции: ОК-7: способностью к самоорганизации и самообразованию.

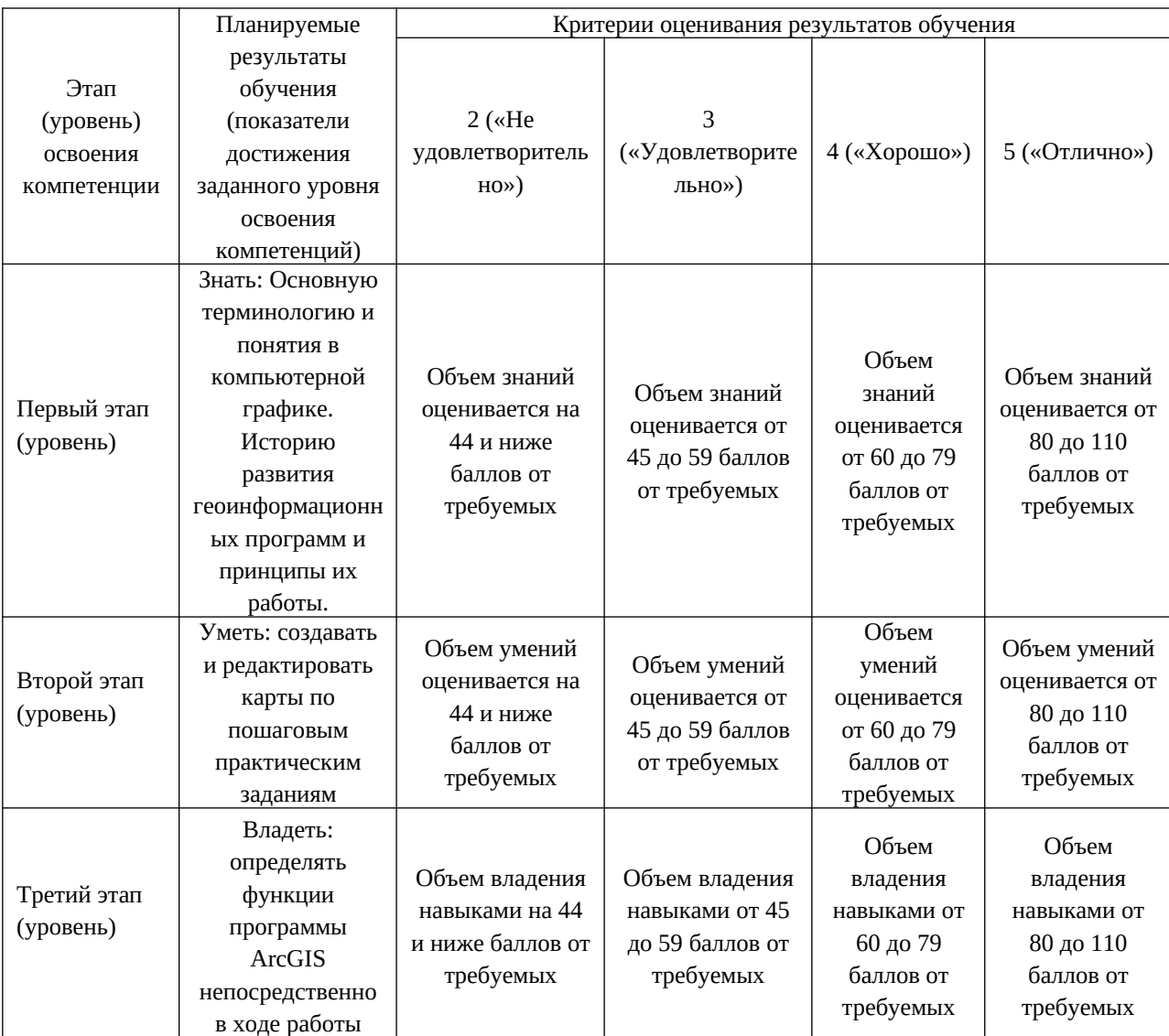

Код и формулировка компетенции: ОПК-10: способностью применять базовые представления об основах общей, системной и прикладной экологии, принципы оптимального природопользования и охраны природы, мониторинга, оценки состояния природной среды и охраны живой природы.

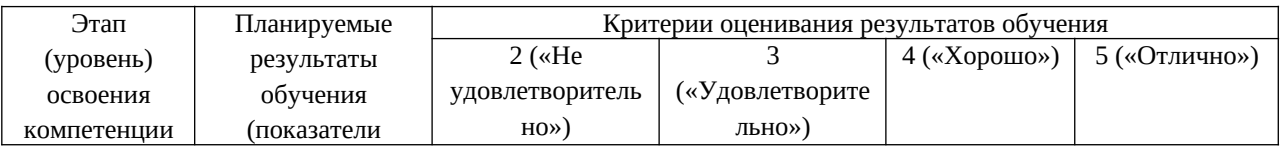

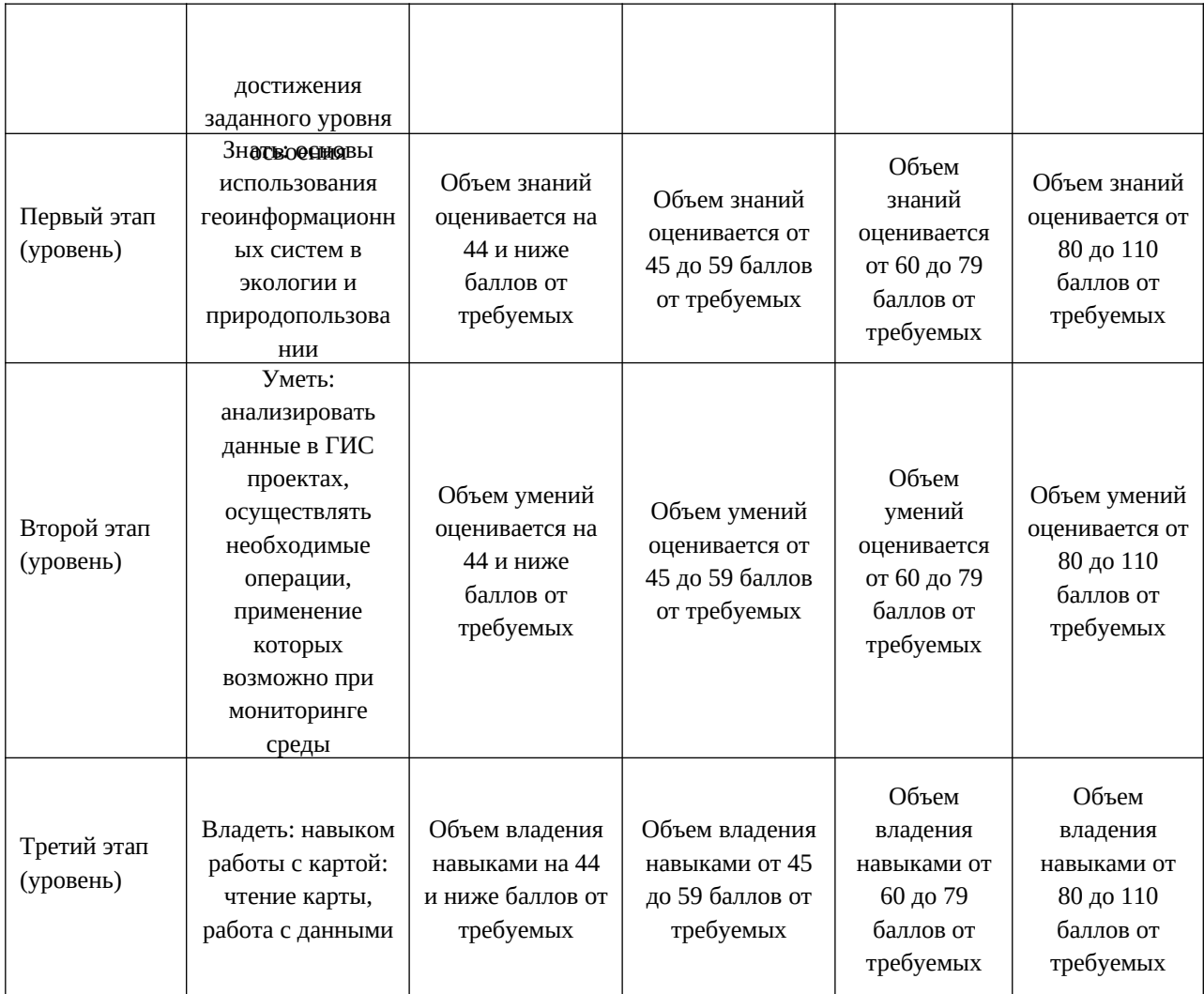

Код и формулировка компетенции: ПК-2: способностью применять на практике приемы составления научно-технических отчетов, обзоров, аналитических карт и пояснительных записок, излагать и критически анализировать получаемую информацию и представлять результаты полевых и лабораторных биологических исследований.

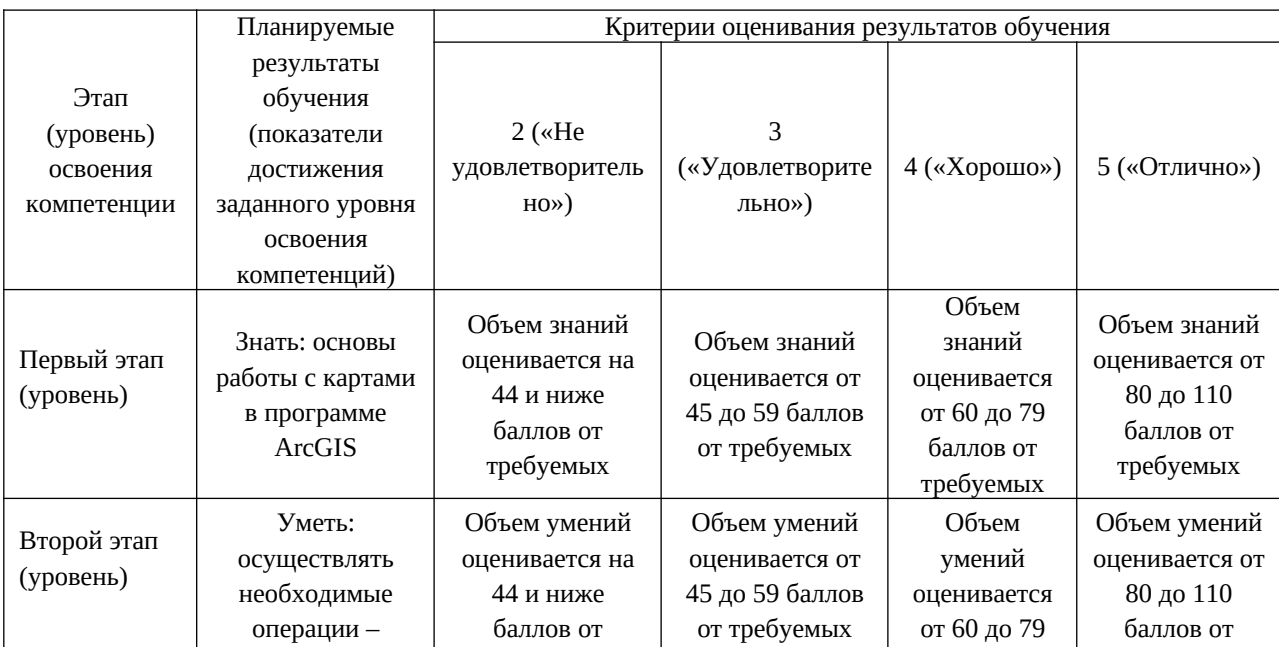

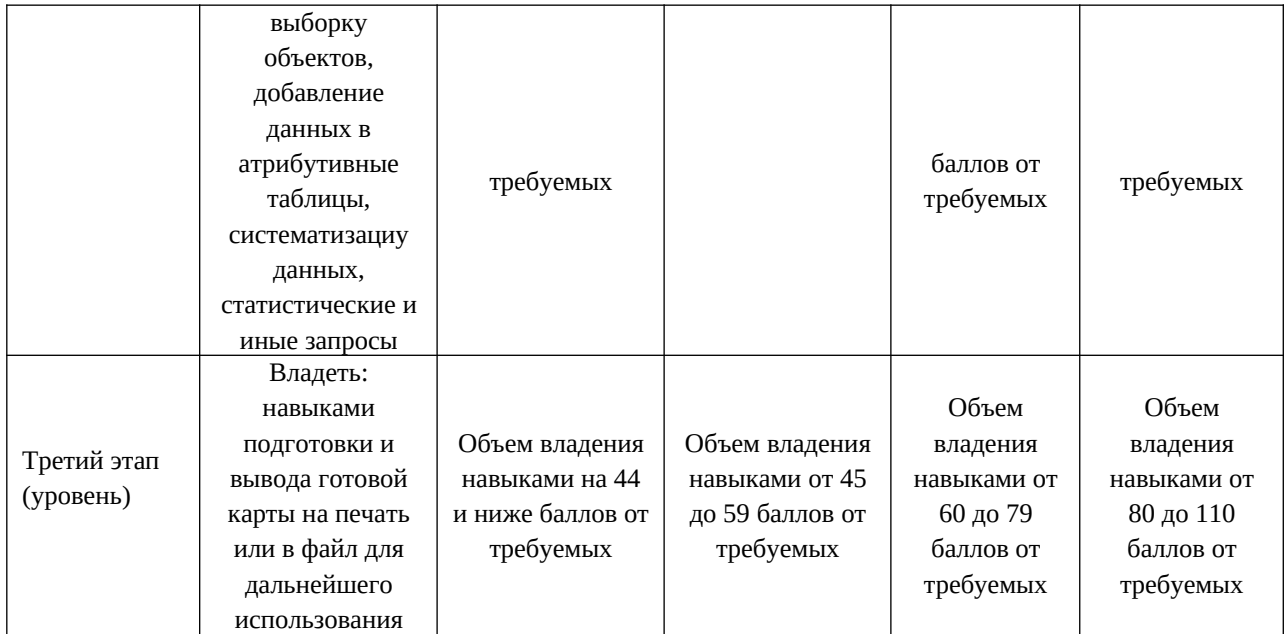

**4.2. Типовые контрольные задания или иные материалы, необходимые для оценки знаний, умений, навыков и опыта деятельности, характеризующих этапы формирования компетенций в процессе освоения образовательной программы. Методические материалы, определяющие процедуры оценивания знаний, умений,**

## **навыков и опыта деятельности, характеризующих этапы формирования компетенций**

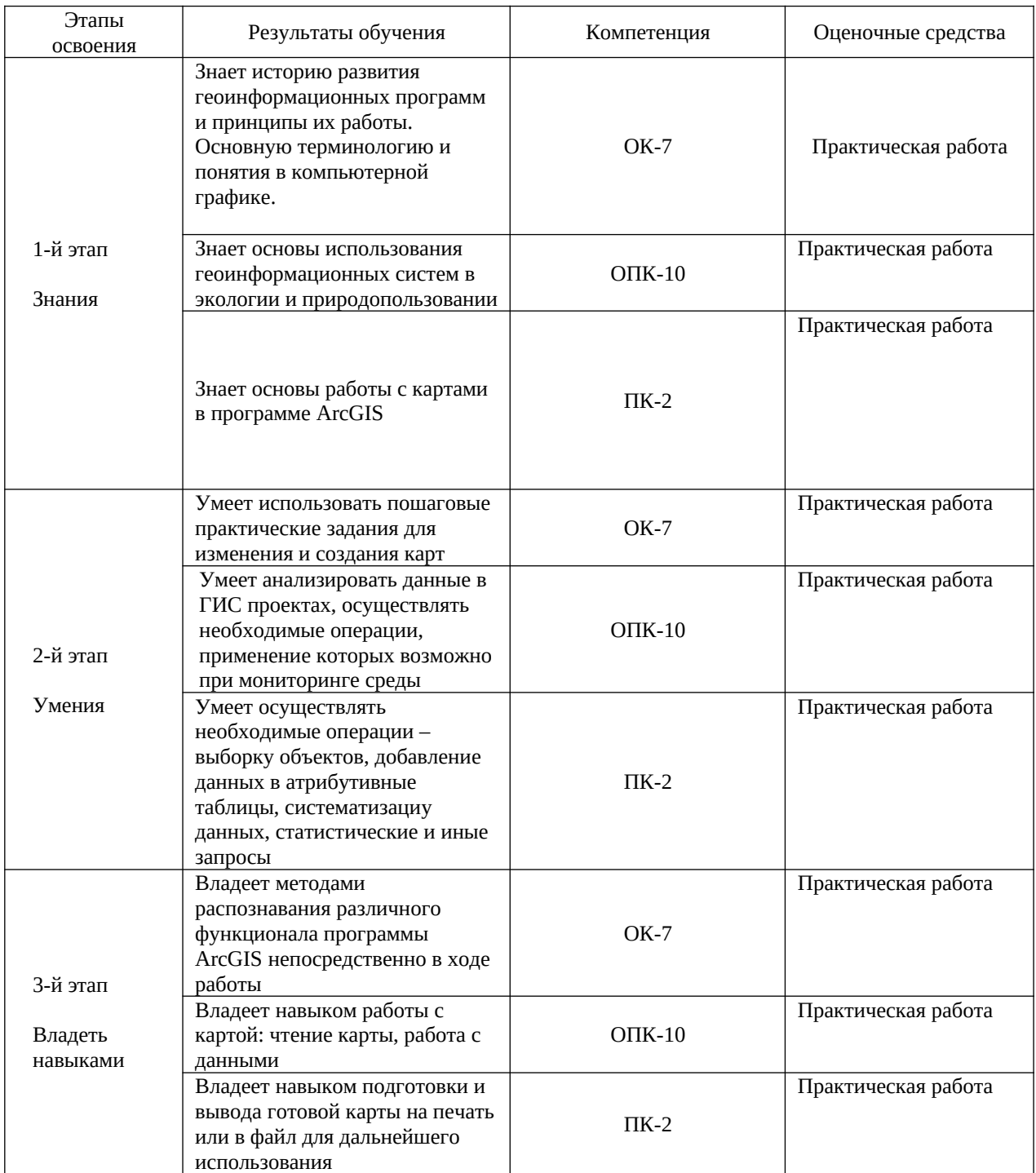

# **4.3 Рейтинг-план дисциплины**

Геоинформационные системы

направление 06.03.01 Биология курс 5, семестр 9

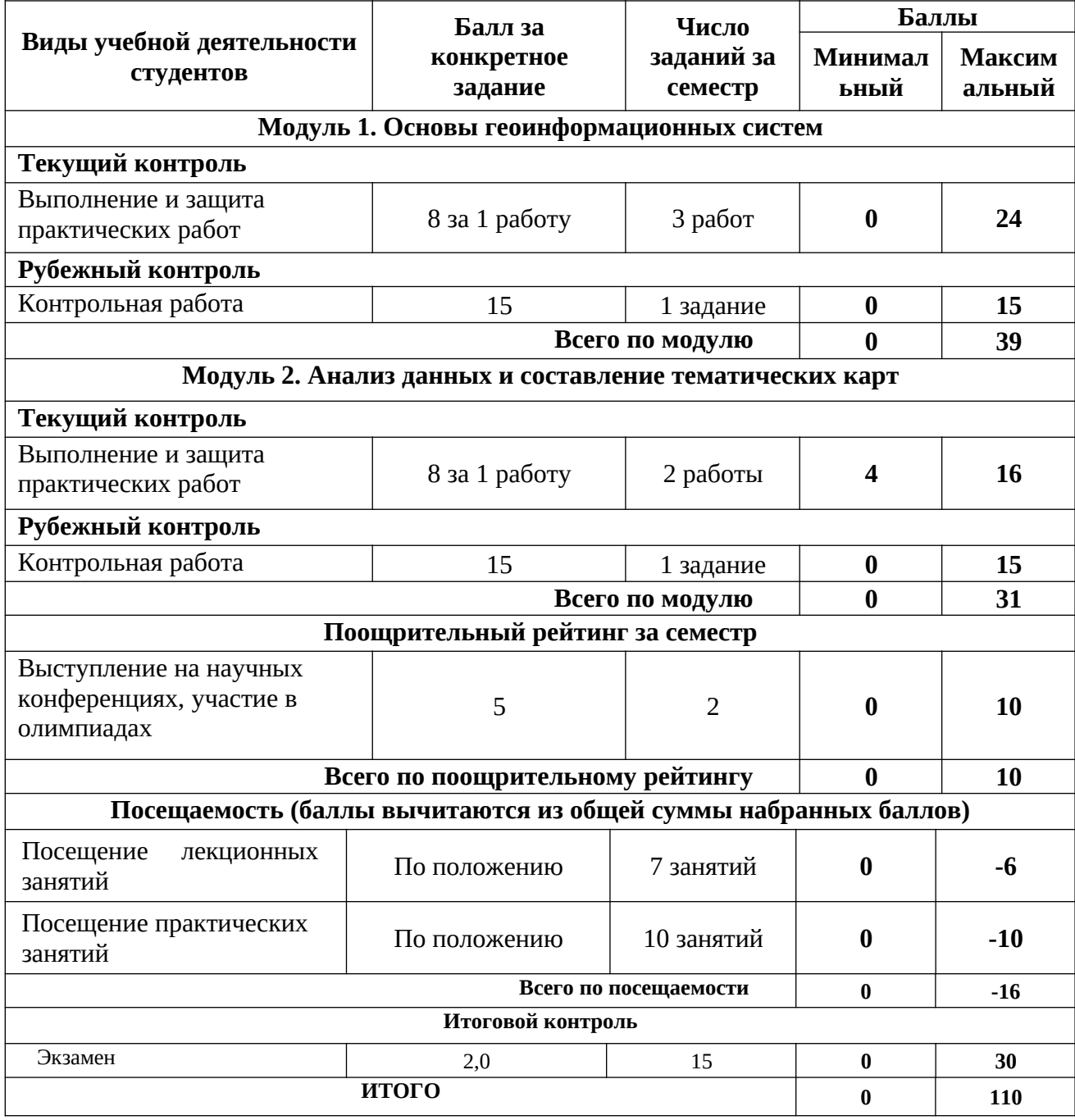

# **Практические работы**

Практическая работа 1. Изучение данных в ArcGIS. Практическая работа 2.

Управление слоями карты. Практическая работа 3 Изучение отношений объект-атрибут. Практическая работа 4 Создание компоновки карты. Практическая работа 5 Работа с надписями. Практическая работа 6 Проекции фрейма данных, искажения.

**Критерии оценки** (в баллах) в соответствии рейтинг плану по максимальному и минимальному количеству баллов:

**8 баллов** выставляется студенту, если продемонстрировал знание функциональных возможностей программы ArcGIS, умение применять теоретические знания при выполнении практических заданий. Практическая работа выполнена полностью без неточностей и ошибок.

**5-7 баллов** выставляется студенту, если при выполнении практической работы допущены несущественные ошибки разного рода.

**3-4 балла** выставляется студенту, если при выполнении практической работы заметны пробелы в знании программы ArcGIS. Студент не полностью выполнил задание или при решении допущены значительные ошибки.

**1-2 балла** выставляется студенту, если при выполнении лабораторной работы студент не полностью выполнил задание или при решении допущены грубые ошибки.

### **Задания для контрольной работы**

Описание контрольной работы: Контрольная работа направлена на оценивание усвоения ЗУН. Письменная контрольная работа направлена на оценивание теоретических знаний по дисциплине.

### **Пример варианта контрольной работы Модуль 1.**

- 1. Определение ГИС. Каковы характерные особенности ГИС.
- 2. Общие принципы ГИС.
- 3. Географические и картографические проекции.
- 4. Проектирование баз и банков данных ГИС.
- 5. Особенности цифровых карт

## **Модуль 2.**

- 1. Выборка данных в ГИС.
- 2. Анализ данных ГИС.
- 3. Создание тематических карт и легенды к ним.
- 4. Векторная и растровая графика.
- 5. Работа с атрибутивной таблицей.

### **Критерии оценки (в баллах):**

**от 13 до 15 баллов** выставляется студенту, если студент дал полные, развернутые ответы на все теоретические вопросы.

**от 9 до 12 баллов** выставляется студенту, если студент дал полные, развернутые ответы на несколько вопросов, однако допущены неточности в ответах на 1, 2 вопроса.

**от 4 до 8 баллов** выставляется студенту, если студент дал полные, развернутые ответы на пару вопросов, однако допущены неточности в ответах на остальные вопросы.

**от 1 до 4 баллов** выставляется студенту, если ответ на теоретические вопросы свидетельствует о непонимании и крайне неполном знании основных понятий и методов.

### **Экзамен пояснение на экзамен**

По условиям рейтинг-плана дисциплины, экзамен проходит в формате выполнения практического задания по вопросам экзаменационного билета. Экзаменационный билет состоит из 2 практических заданий.

## **Примерный перечень вопросов на экзамен**

- 1. Открывать документ ArcMap, сохранять его.
- 2. Открывать окно таблицы содержания и окно каталога, пристыковывать эти окна сбоку, снизу, делать скрываемыми и постоянно отображаемыми (закрепленными).
- 3. Подключать папки в окне каталога
- 4. Добавлять слои на карту, переименовывать слои, перетаскивать в верх и вниз в таблице содержания.
- 5. Знать все 4 варианта отображения слоев в окне таблицы содержания, уметь использовать данные варианты отображения
- 6. Изменять цвет, ширину контуров, значки слоя.
- 7. Использовать инструмент «Найти»
- 8. Использовать инструмент «Измерить»
- 9. Делать выборку объектов на карте и в атрибутивной таблице, использовать инструмент «выбрать объекты», работать со статистикой выборки в таблице, приближаться к выбранным объектам.
- 10. Использовать инструмент «Идентифицировать»
- 11. Создавать определяющие запросы
- 12. Назначать диапазон масштабов для объектов слоя
- 13. Импортировать символы в один слой из другого слоя
- 14. Создавать слой выборки
- 15. Создавать составной слой
- 16. Создавать файл слоя
- 17. Создавать пакет слоев
- 18. Надписывать объекты слоя
- 19. Работать с атрибутивной таблицей слоя отображать только выбранные объекты, делать статистику выборки, переключать выборку
- 20. Создавать новый фрейм данных и добавлять туда слои
- 21. Присваивать символы слою по уникальному значению
- 22. Создавать новый фрейм, копировать в него слои из других фреймов данных, активизировать фрейм.
- 23. Переключаться между видом данных и видом компоновки
- 24. Работать с фреймами данных в режиме компоновки увеличивать, передвигать и т.д.
- 25. Добавлять шаблон компоновки, редактировать его
- 26. Экспортировать карту в растровые данные
- 27. Добавлять на карту заголовок, легенду, стрелку севера, масштабную линейку.
- 28. Работать с надписями объектов на карте, удалять дублирующие надписи, изменять их расположение
- 29. Устанавливать проекции для карты
- 30. Изменять проекции карты

### **Образец экзаменационного билета** МИНОБРНАУКИ РОССИИ

## ФГБОУ ВО «БАШКИРСКИЙ ГОСУДАРСТВЕННЫЙ УНИВЕРСИТЕТ» ГЕОГРАФИЧЕСКИЙ ФАКУЛЬТЕТ Кафедра геологии и полезных ископаемых Экзамен по дисциплине «Геоинформационные системы» 20\_\_ - 20\_\_ учебный год

### Экзаменационный билет №1

- 1. Открывать документ ArcMap, сохранять его.
- 2. Открывать окно таблицы содержания и окно каталога, пристыковывать эти окна сбоку, снизу, делать скрываемыми и постоянно отображаемыми (закрепленными).

Заведующий кафедрой геологии и полезных ископаемых канд. геол.-мин. наук, доцентИ.М.Фархутдинов

### **Критерии оценки экзамена (в баллах):**

**25-30 баллов** выставляется студенту, если студент дал полные, развернутые ответы на все вопросы билета, продемонстрировал умение работать в программе ArcGIS. Студент без затруднений ответил на все дополнительные вопросы.

**17-24 баллов** выставляется студенту, если допущены неточности в работе, и выводе карты. При ответе на дополнительные вопросы допущены небольшие неточности.

**10-16** баллов выставляется студенту, если при ответе на теоретические вопросы студентом допущено несколько существенных ошибок в толковании основных понятий. Заметны пробелы в умениях работы в программе, есть ошибки при оформлении карты.

**1-10 баллов** выставляется студенту, если ответ на теоретические вопросы свидетельствует о непонимании и крайне неполном знании основных понятий и методов. Студент не смог ответить ни на один дополнительный вопрос. Заметны пробелы в умениях работы в программе.

**5. Учебно-методическое и информационное обеспечение дисциплины 5.1. Перечень основной и дополнительной учебной литературы, необходимой для освоения дисциплины Основная литература**:

1. Жуковский, О.И. Геоинформационные системы : учебное пособие / О.И. Жуковский ; Министерство образования и науки Российской Федерации, Томский Государственный Университет Систем Управления и Радиоэлектроники (ТУСУР). - Томск : Эль Контент, 2014. - 130 с. : схем., ил. - Библиогр.: с. 125-126. - ISBN 978-5-4332-0194-1 ; То же [Электронный ресурс]. - URL: http://biblioclub.ru/index.php?page=book&id=480499 (04.12.2018).

2. Геоинформационные системы: лабораторный практикум / авт.-сост. О.Е. Зеливянская ; Министерство образования и науки РФ, Федеральное государственное автономное образовательное учреждение высшего образования «Северо-Кавказский федеральный университет». - Ставрополь: СКФУ, 2017. - 159 с. : ил. ; То же [Электронный ресурс]. - URL: http://biblioclub.ru/index.php?page=book&id=483064 (04.12.2018).

### **Дополнительная литература**:

3. Захаров В. В. Новейший самоучитель работы на персональном компьютере (с учетом всех новейших программ) [Электронный ресурс] / М.:Рипол Классик,2007. -640с. - 9785386000493

## **5.2. Перечень ресурсов информационно-телекоммуникационной сети «Интернет» и программного обеспечения, необходимых для освоения дисциплины**

1. Электронно-библиотечная система «Электронный читальный зал», договор с ООО «Библиотех» № 059 от 13.09.2010

2. Электронная библиотечная система «ЭБ БашГУ» -<https://elib.bashedu.ru//> Договор с ООО «Открытые библиотечные системы» № 095 от 01.09.2014

3. Электронная библиотечная система издательства «Лань» -<https://e.lanbook.com/> Договор на ЭБС между БашГУ и издательством «Лань» № 838 от 29.08.2017

4. Электронная библиотечная система «Университетская библиотека онлайн» <https://biblioclub.ru/>

5. Научная электронная библиотека - elibrary.ru (доступ к электронным научным журналам) - [https://elibrary.ru/projects/subscription/rus\\_titles\\_open.asp](https://elibrary.ru/projects/subscription/rus_titles_open.asp)

6. Электронный каталог Библиотеки БашГУ - [http://www.bashlib.ru/catalogi/](http://www.bashlib.ru/catalogi/%20%20) 

7. Электронная библиотека диссертаций РГБ - <http://diss.rsl.ru/>/ Договор на БД диссертаций между БашГУ и РГБ № 095/04/0220 от 06.12.2017

8. Государственная публичная научно-техническая библиотека России http://www.gpntb.ru/ / Договор на БД SCOPUS между БашГУ и ГПНТБ России № SCOPUS/6 от 08.08.2017

9. Государственная публичная научно-техническая библиотека России http://www.gpntb.ru/ / Договор на БД Web of Science между БашГУ и ГПНТБ России № WoS/43 от 01.04.2017

Программное обеспечение:

1. Лицензия на ArcGIS 10.1 for Desktop Advanced (Arclnfo) LabPak плавающая Academic Договор №263 от 07.12.2012 г.

2. Права на программы для ЭВМ обновление операционной системы для персонального компьютера Windows Professional 8 Russian Upgrade OLP NL Academic Edition. Договор №104 от 17.06.2013 г. Лицензии бессрочные.

## **6. Материально-техническая база, необходимая для осуществления образовательного процесса по дисциплине**

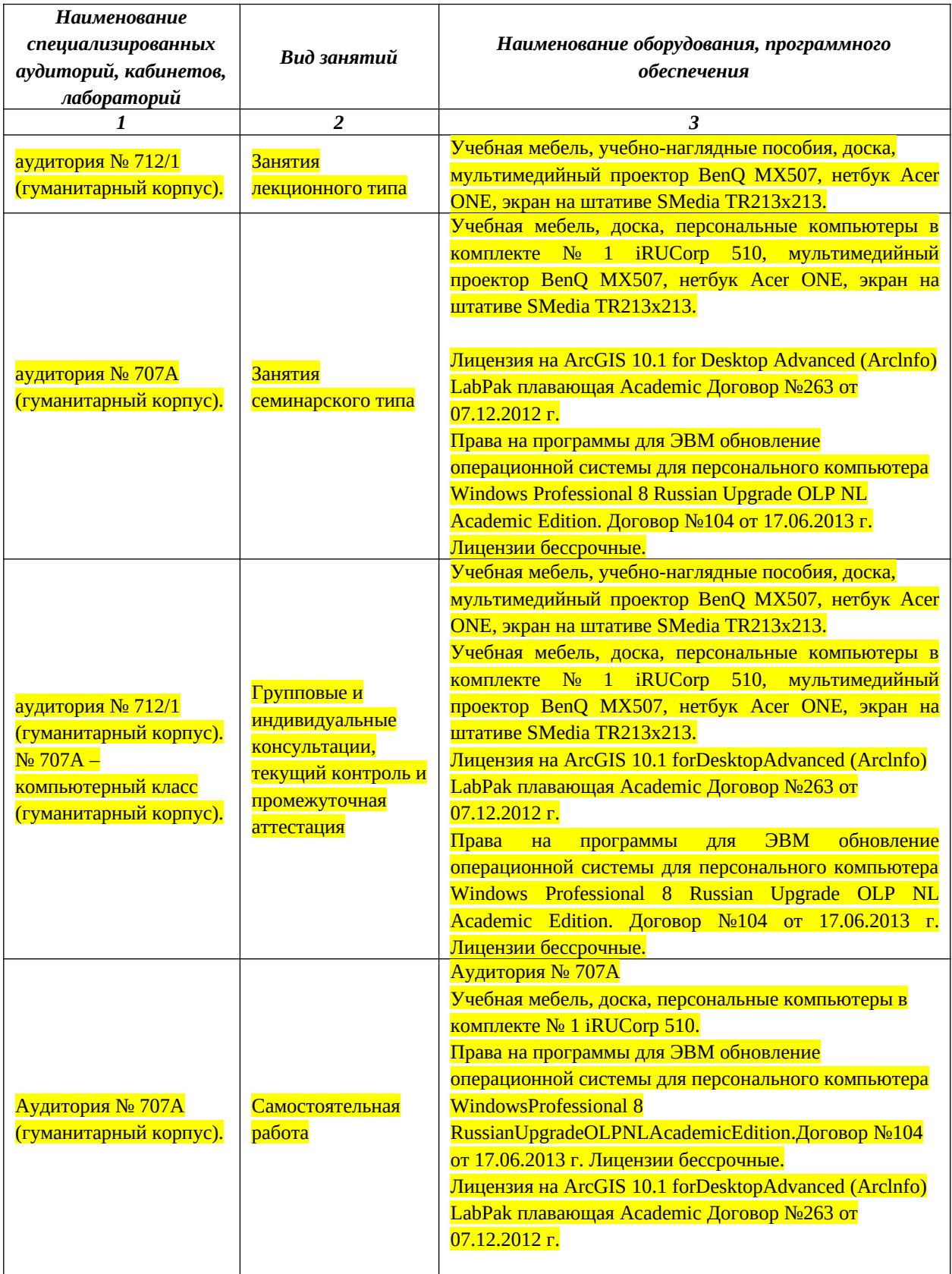